## DNS: Domain Name System

## Persone: identificatori: m CF, nome, Numero di

- Passaporto
- Host e router Internet: m Indirizzo IP (32 bit)
	- usato per instradare i pacchetti
	- m "nome", per es., massimotto.diiie.unisa.it - usati dagli esseri
- umani D: corrispondenza tra
- indirizzo IP e nome ?

## Domain Name System:

- r database distribuito realizzato con una gerarchia di molti name server
- r protocollo application-layer host, router, name server comunicano per risolvere i nomi (traduzione indirizzo/nome)
	- m nota: una funzione "core" di Internet realizzata come protocollo application-layer

Il Livello Applicazione 1

- lontano
	- r manutenzione

DNS?

In una parola non è possibile scalare!

## I name server DNS

Perchè non centralizzare il

r Singolo punto critico r volume di traffico Database centralizzato

- nessun server ha tutte le corrispondenze nome-indirizzo IP
- name server locali:
	- m ciascun ISP o ente ha un local (default) name server
	- m Le query DNS degli host vanno prima al local name server
- name server authoritative: m Per un host: memorizza l'indirizzo IP e il nome di
	- quell'host quemiest<br>Può effettuare la traduzione nome/indirizzo di quel nome di
	- host

Il Livello Applicazione 2

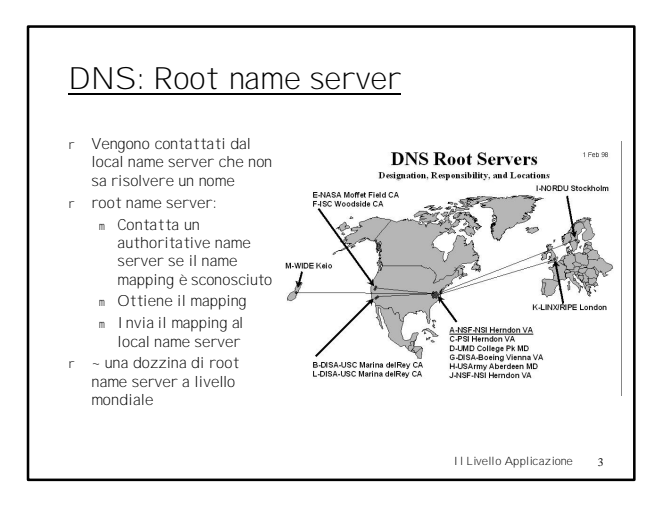

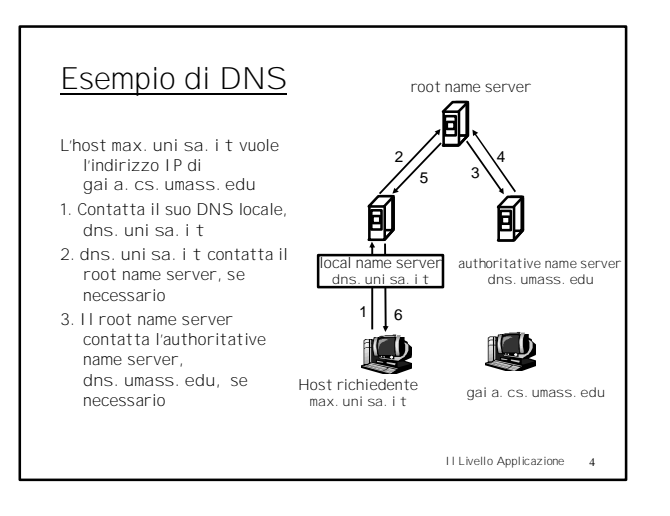

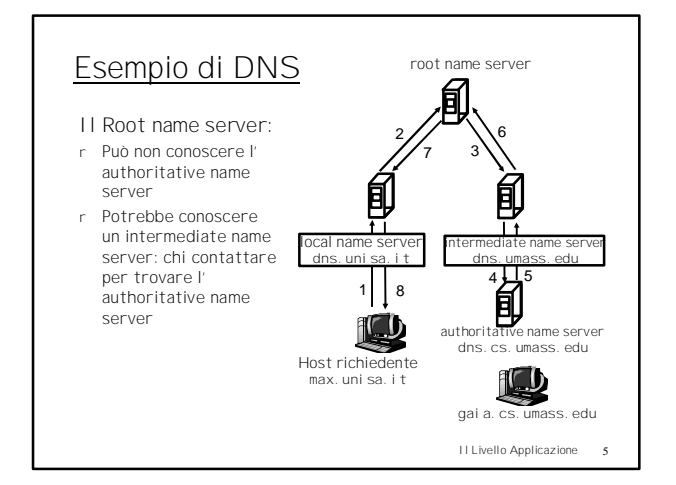

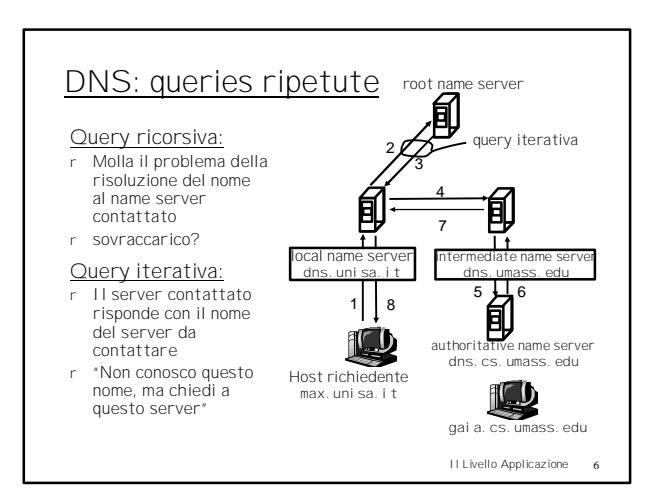

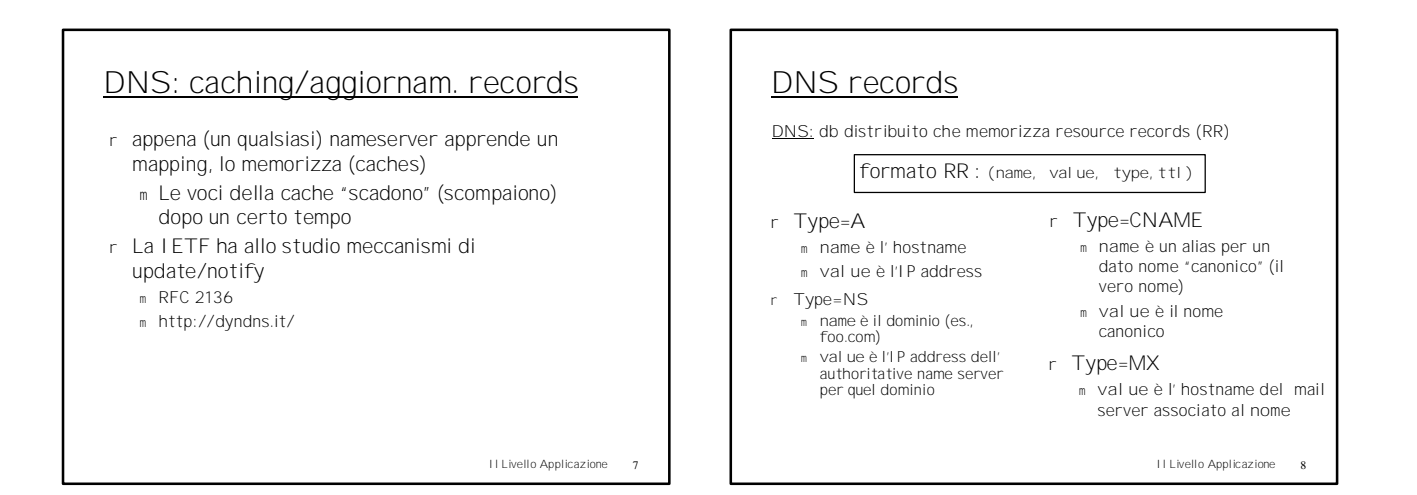

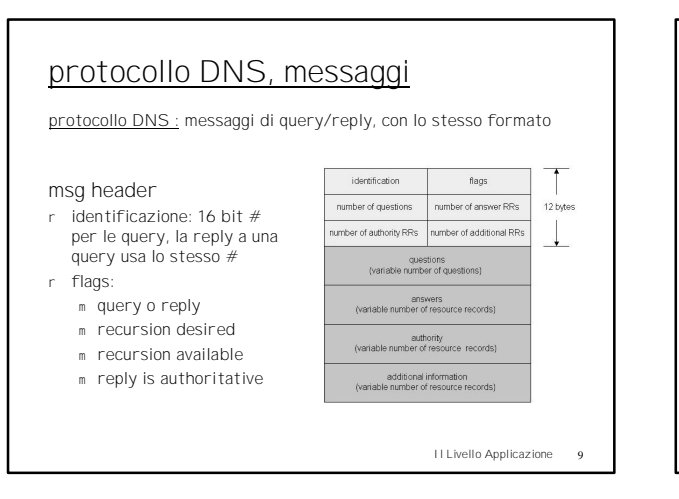

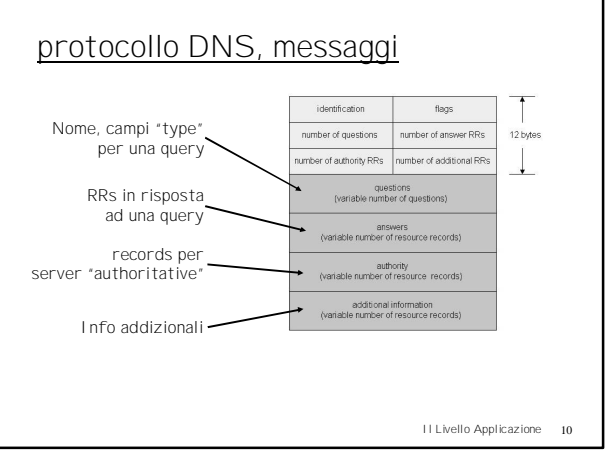

2

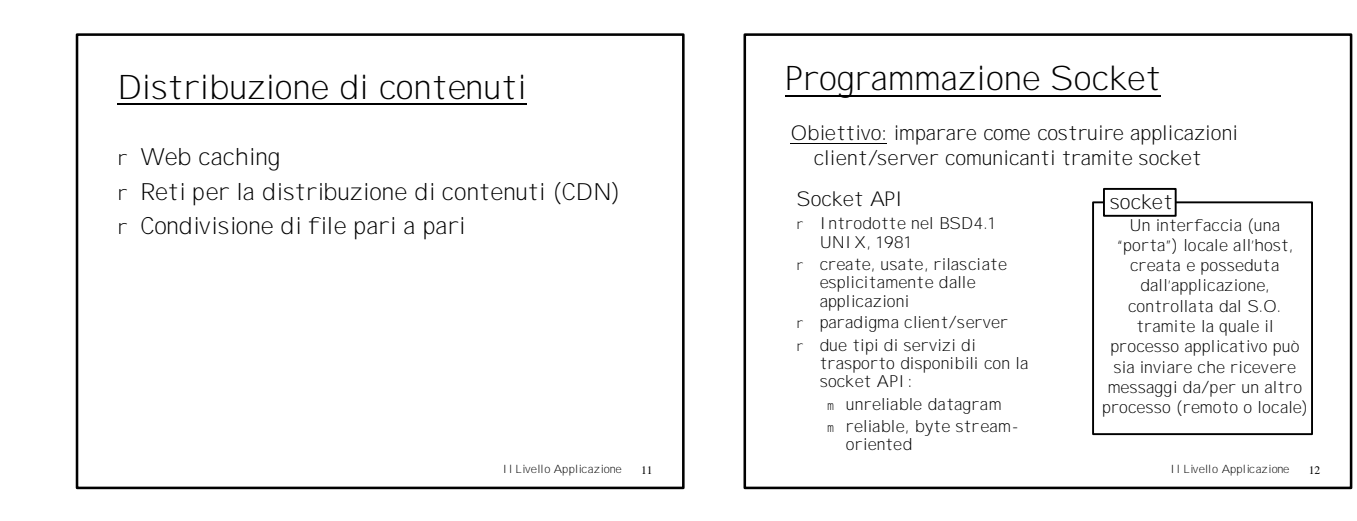

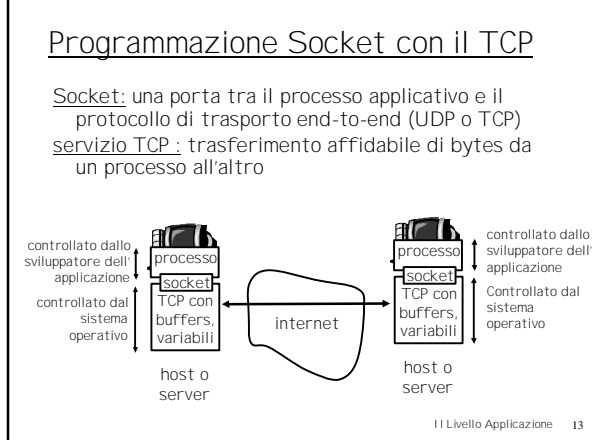

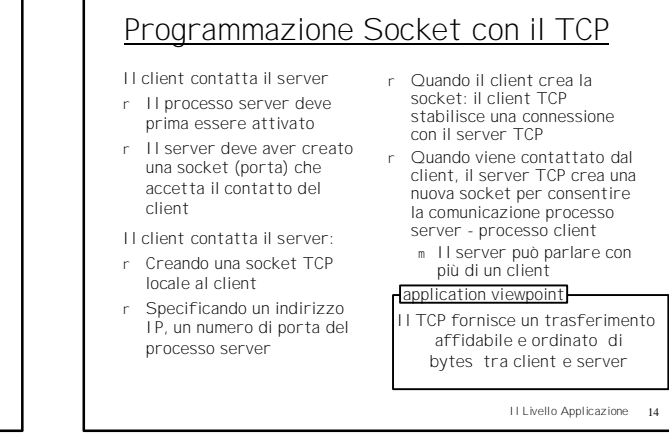

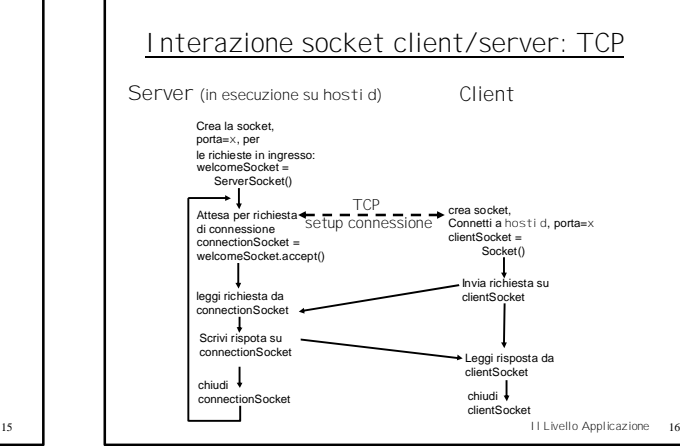

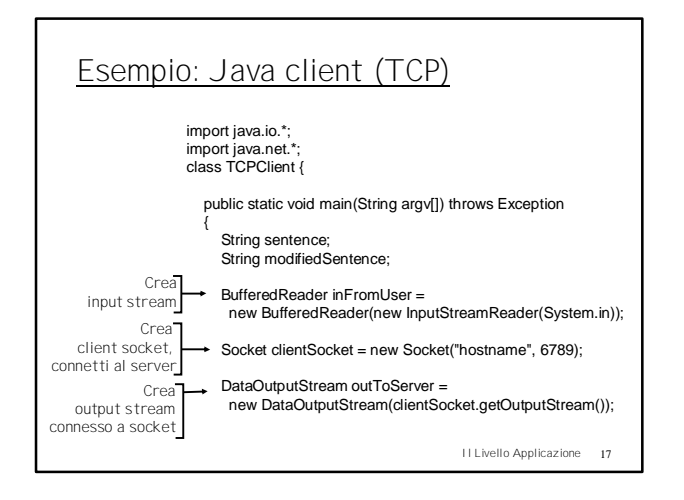

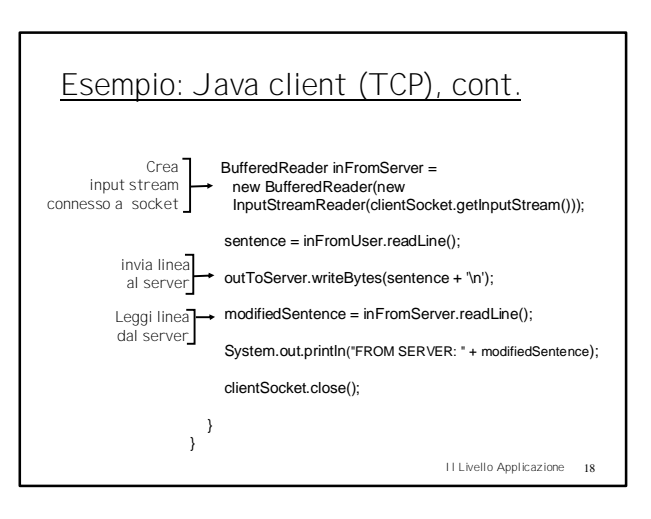

Programmazione Socket con il TCP

- Esempio di appl. client-server: r Il client legge una linea dallo standard input (**inFromUser** stream), la invia al server via socket (**outToServer**
- stream) r Il server legge una linea dal socket
- r Il server converte la linea in maiuscole, la re-invia al client
- r Il client legge dalla socket (**inFromServer** stream) e stampa la linea modificata

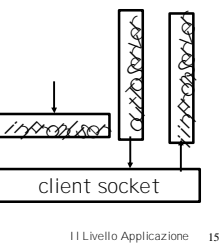

Input stream: sequenza di bytes nel processo Output stream: sequenza di bytes dal processo

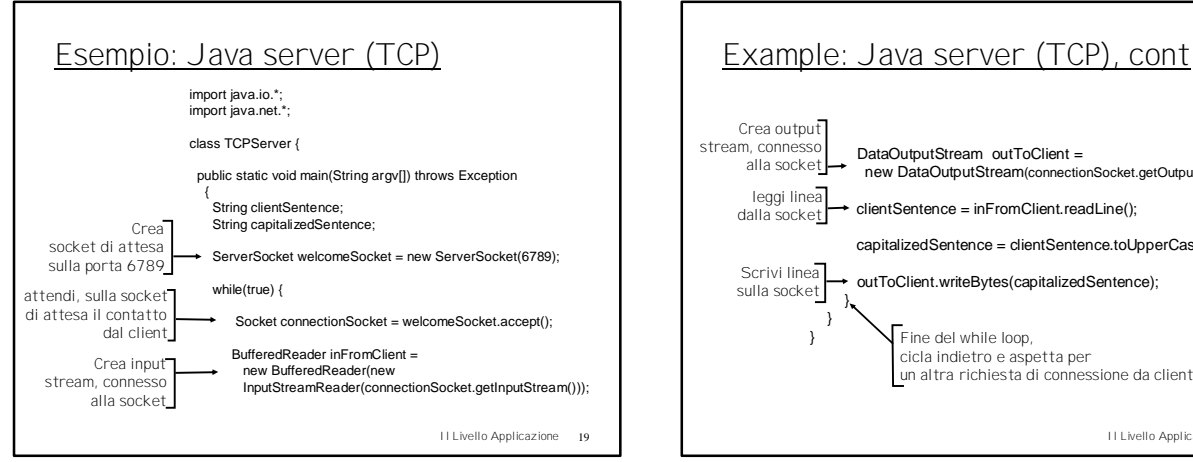

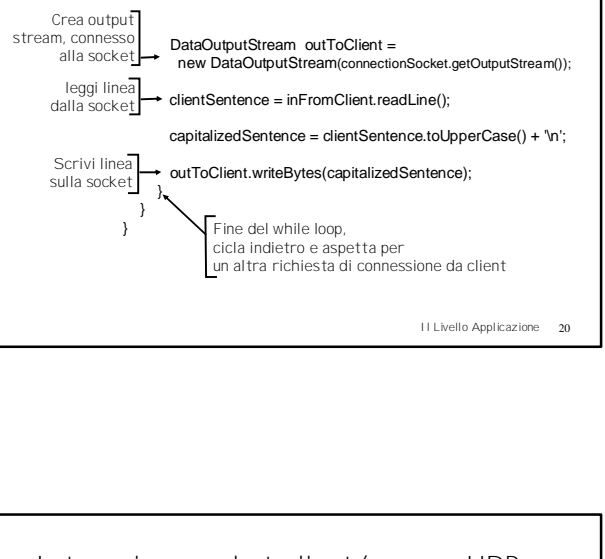

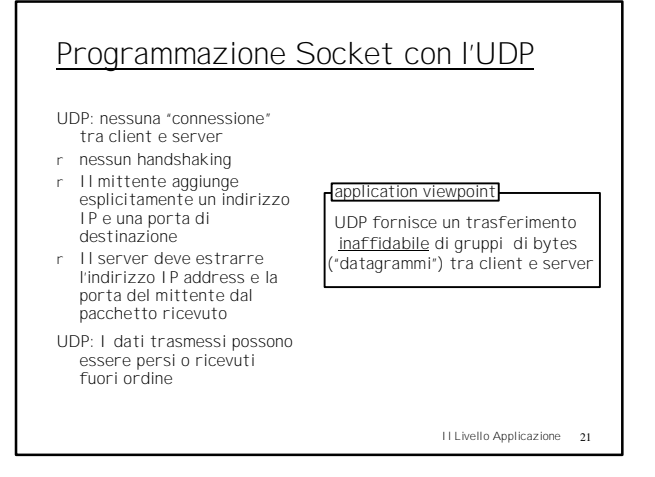

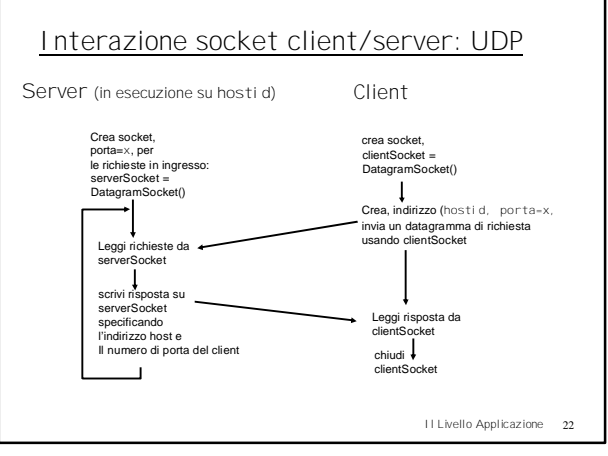

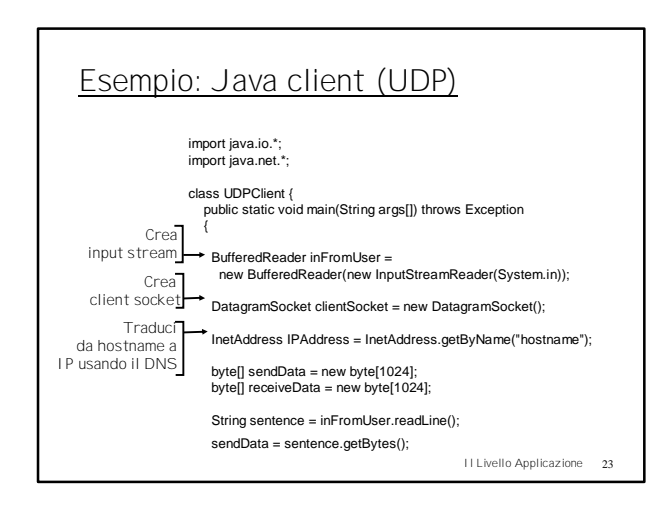

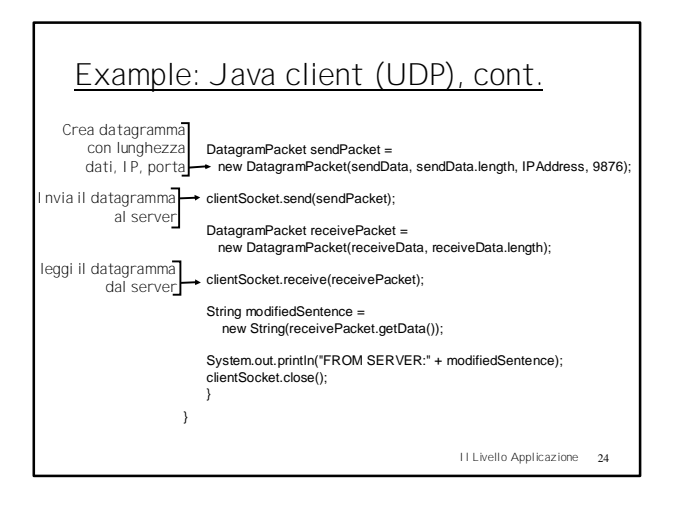

4

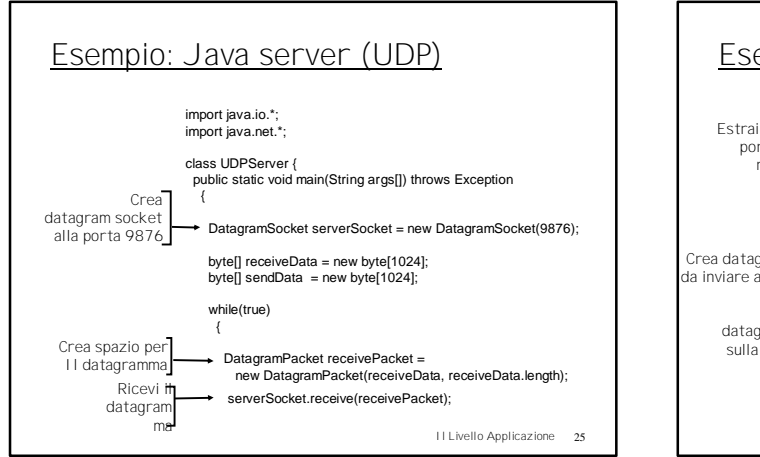

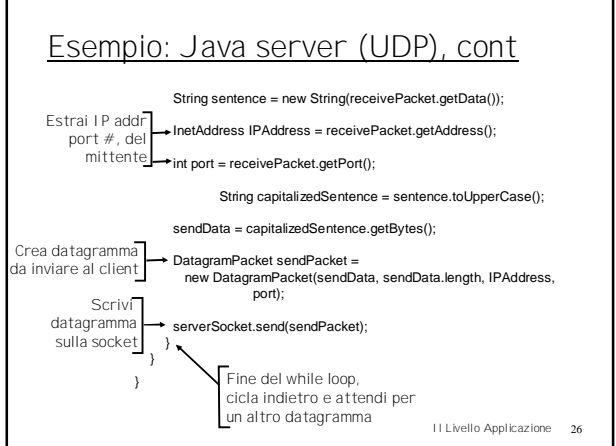

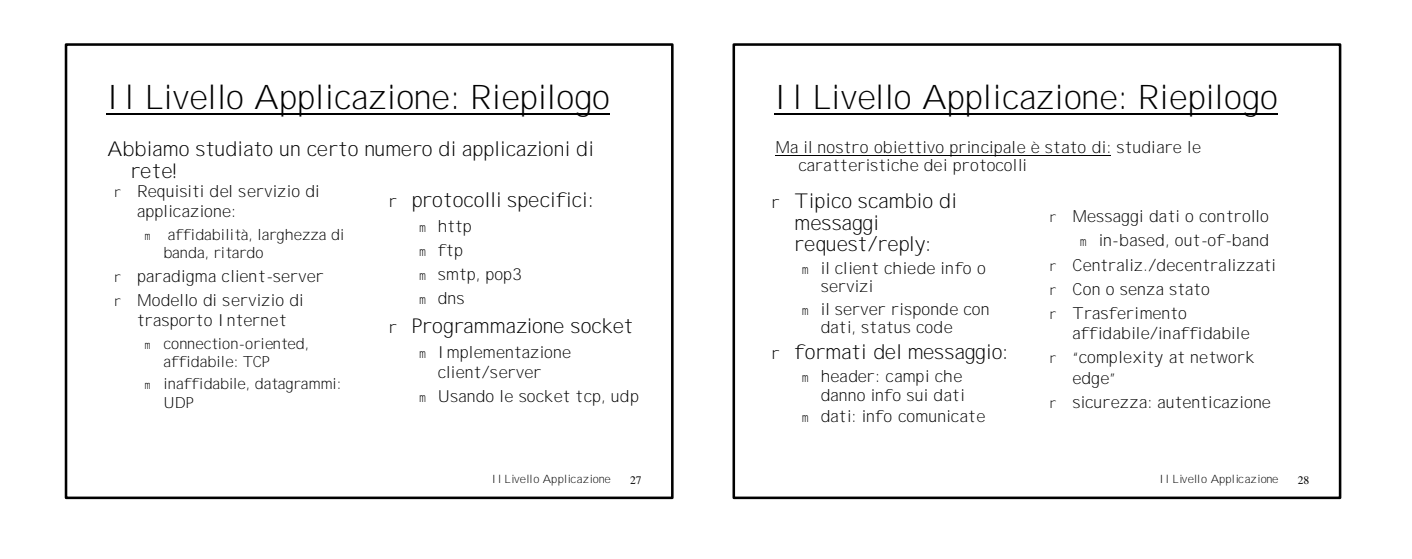

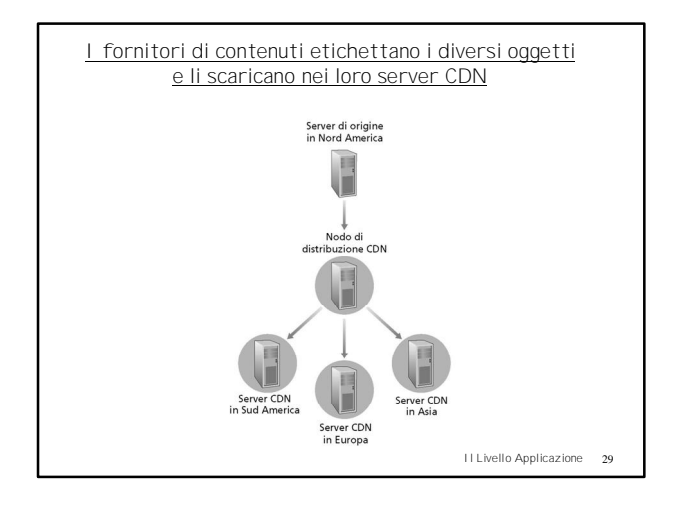

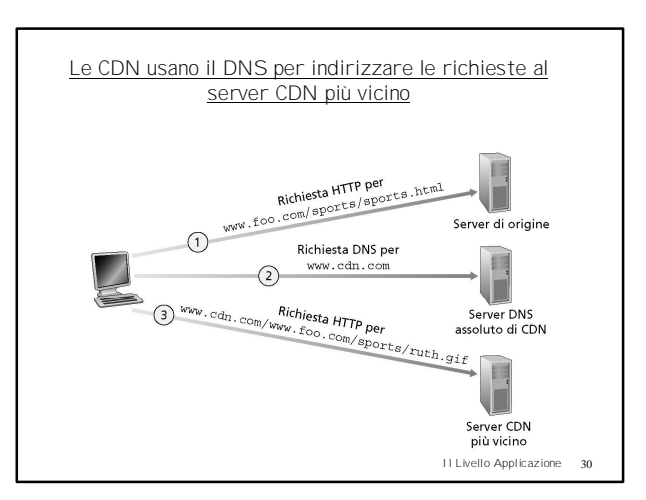

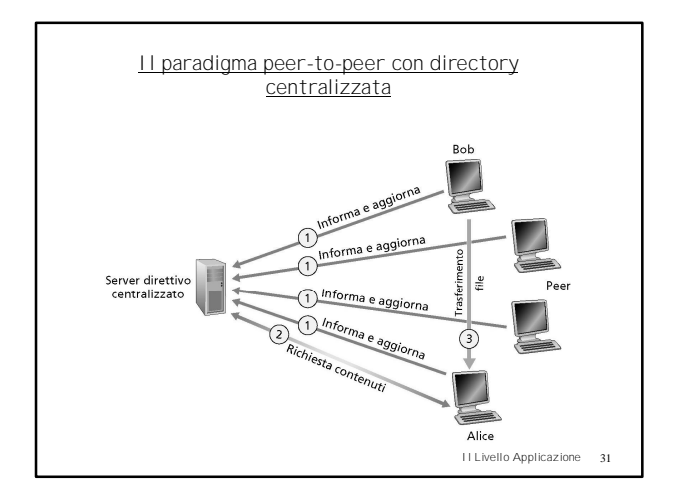

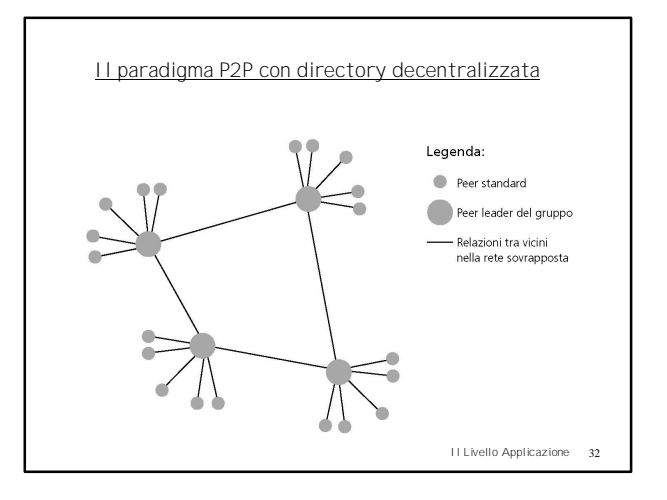

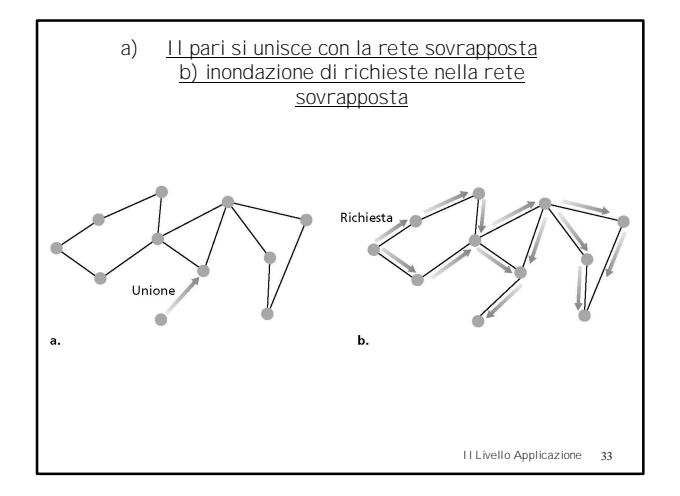